円山応挙,Maruyama Okyo『狗子之図』(東京富士美術館所蔵) 「東京富士美術館収蔵品データベース」収録 (https://jpsearch.go.jp/item/tfam\_art\_db-9729)

# 図書館におけるジャパンサーチの利活用

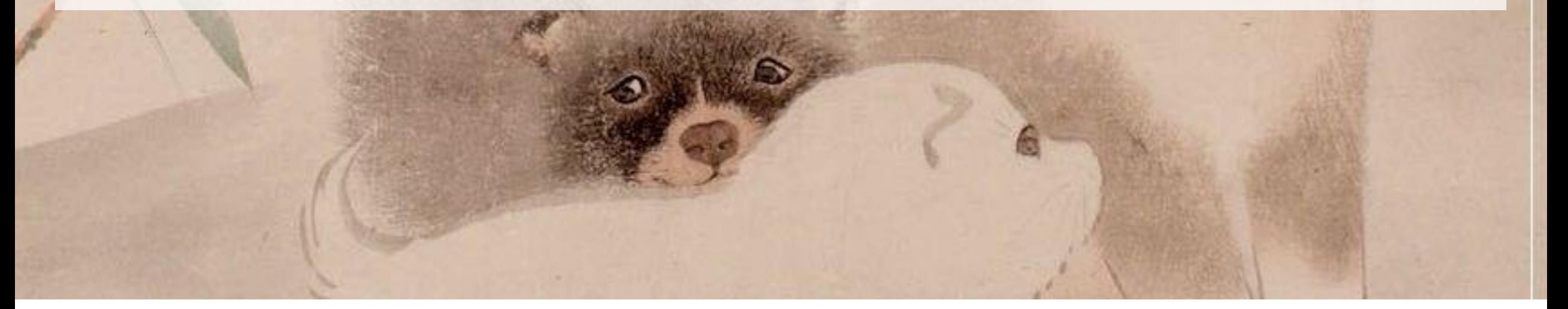

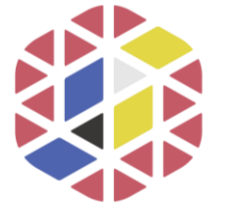

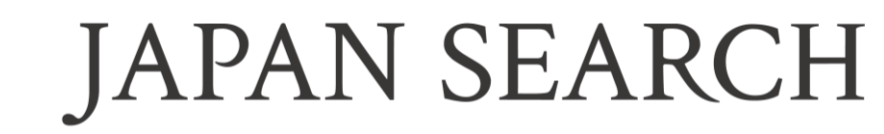

令和4年度三重県図書館協会研修会「図書館職員専門講座」

令和5年1月20日(金)

国立国会図書館電子情報部 電子情報企画課 眞籠聖

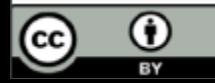

この資料は、クリエイティブ・コモンズ表示4.0国際ライセンスの下に提供されています。

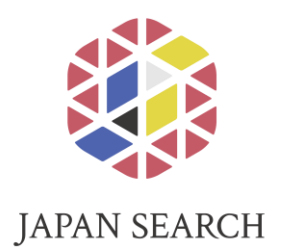

# ジャパンサーチとは

# ジャパンサーチの活用事例

# ジャパンサーチの機能

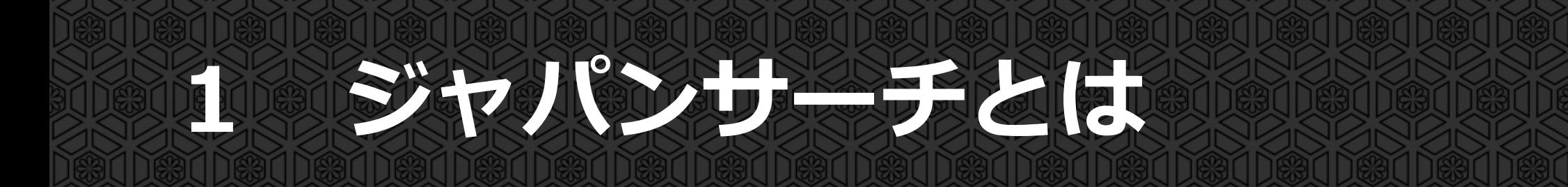

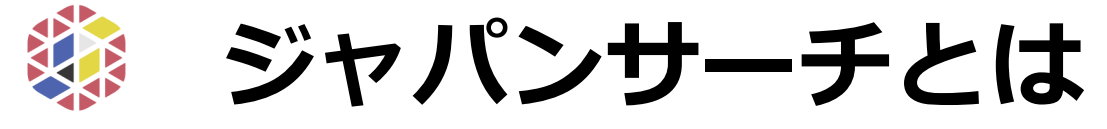

**JAPAN SEARCH** 

#### ⚫ **デジタルアーカイブの検索・閲覧・活用のプラットフォームです。 さまざまな分野のデジタルアーカイブと連携**し、 我が国の多様なコンテンツの**メタデータ\*** <sup>を</sup>**まとめて検索・閲覧・活用できます。 \*メタデータとは:** コンテンツの内容や所在等 について記述したデータ。 図書館分野では「書誌データ」

## **●国全体の取組です。**

- **◇** 政府の「知的財産推進計画」に掲げられている国の取組です。
- ◇ 運営主体:デジタルアーカイブジャパン推進委員会・実務者検討委員会

(事務局:内閣府知的財産戦略推進事務局)

◇ システム運用・連携協力担当 : 国立国会図書館

が資料のメタデータとなる。

# **デジタルアーカイブとは**

- 様々なデジタル情報資源を収集・保存・提供する仕組みの総体をいう (例・国立国会図書館デジタルコレクション)
- 2つの側面
	- ▶コンピュータの誕生以前から様々な媒体に残されてきた記録を、デジタル 情報技術で取り扱いやすい形に変換すること(**デジタル化**)
	- ➢電子メディアで流通する記録を、収集・保存し、長期的に提供すること
- デジタルアーカイブの大切な3つの役割
	- ➢ 記録・記憶の継承と再構築
	- ➢ コミュニティを支える共通知識基盤
	- ➢ 新たな社会ネットワークの形成

出典:「3か年総括報告書 我が国が目指すデジタルアーカイブ社会の実現に向けて」(2020年8月) [https://www.kantei.go.jp/jp/singi/titeki2/digitalarchive\\_suisiniinkai/pdf/r0208\\_3kanen\\_houkoku\\_honbun.pdf](https://www.kantei.go.jp/jp/singi/titeki2/digitalarchive_suisiniinkai/pdf/r0208_3kanen_houkoku_honbun.pdf) 「ジャパンサーチ戦略方針 2021-2025」(2021年9月) <https://jpsearch.go.jp/static/pdf/about/strategy2021-2025.pdf>

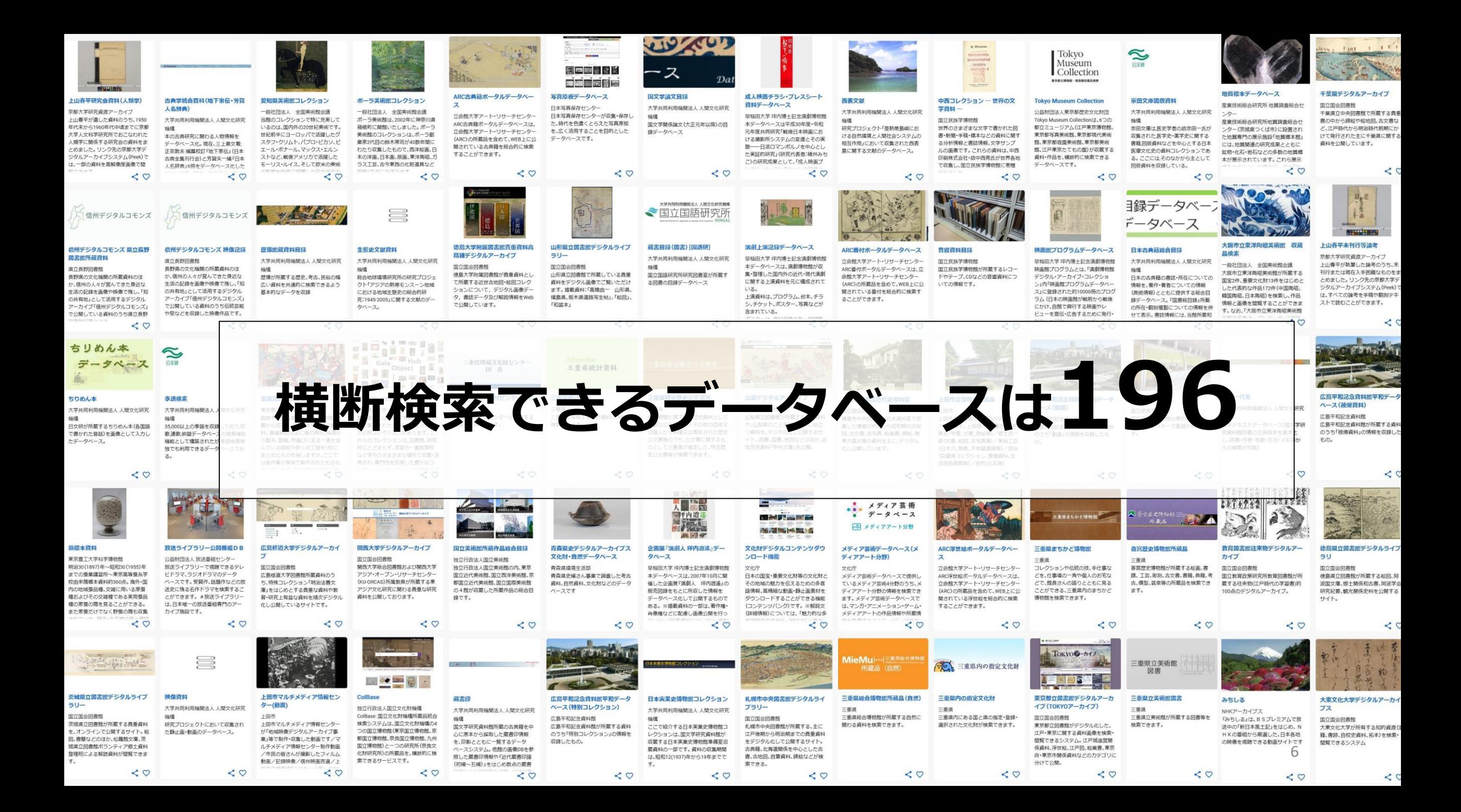

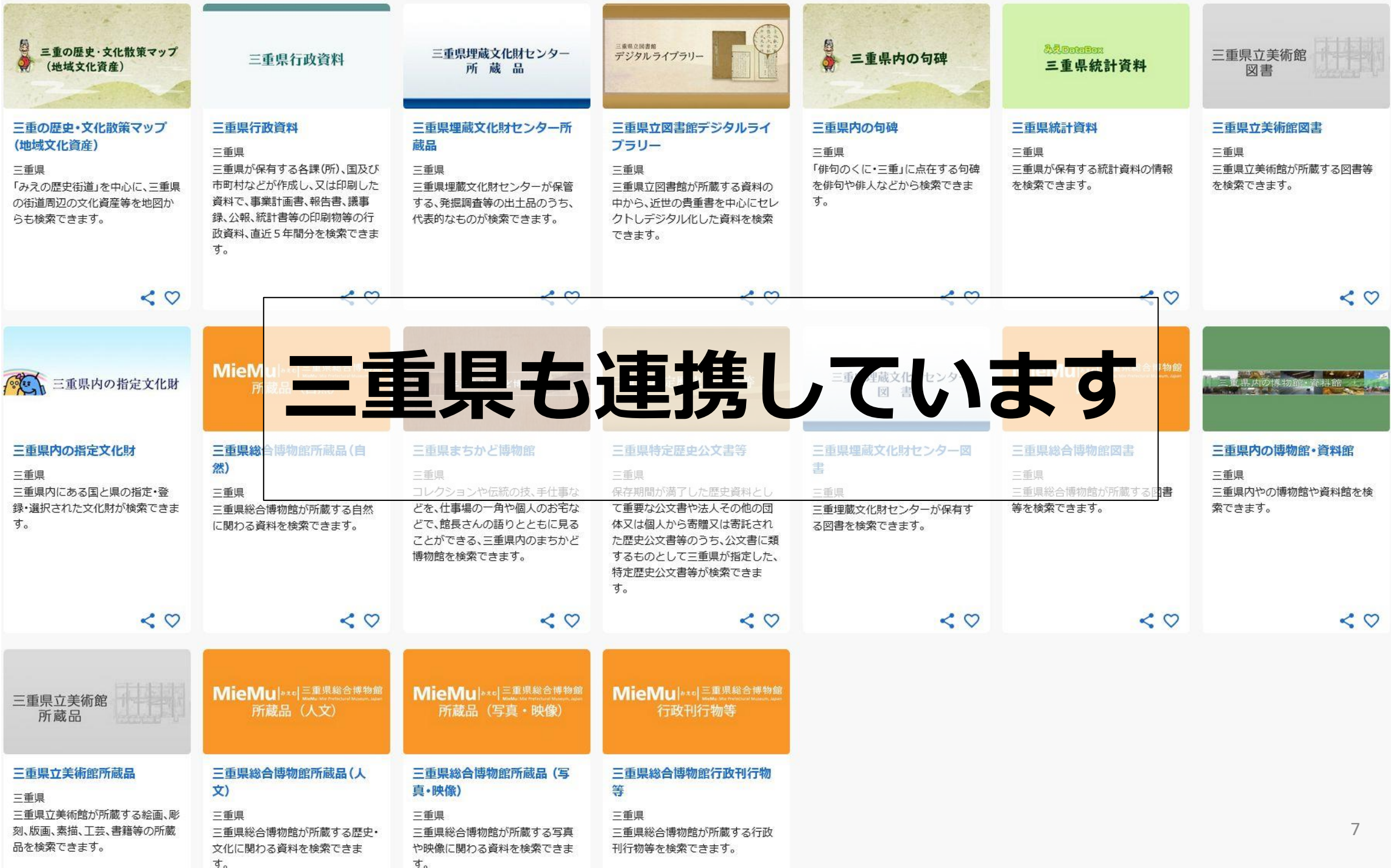

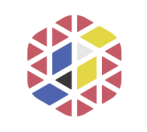

**JAPAN SEARCH** 

# **ジャパンサーチの連携方針**

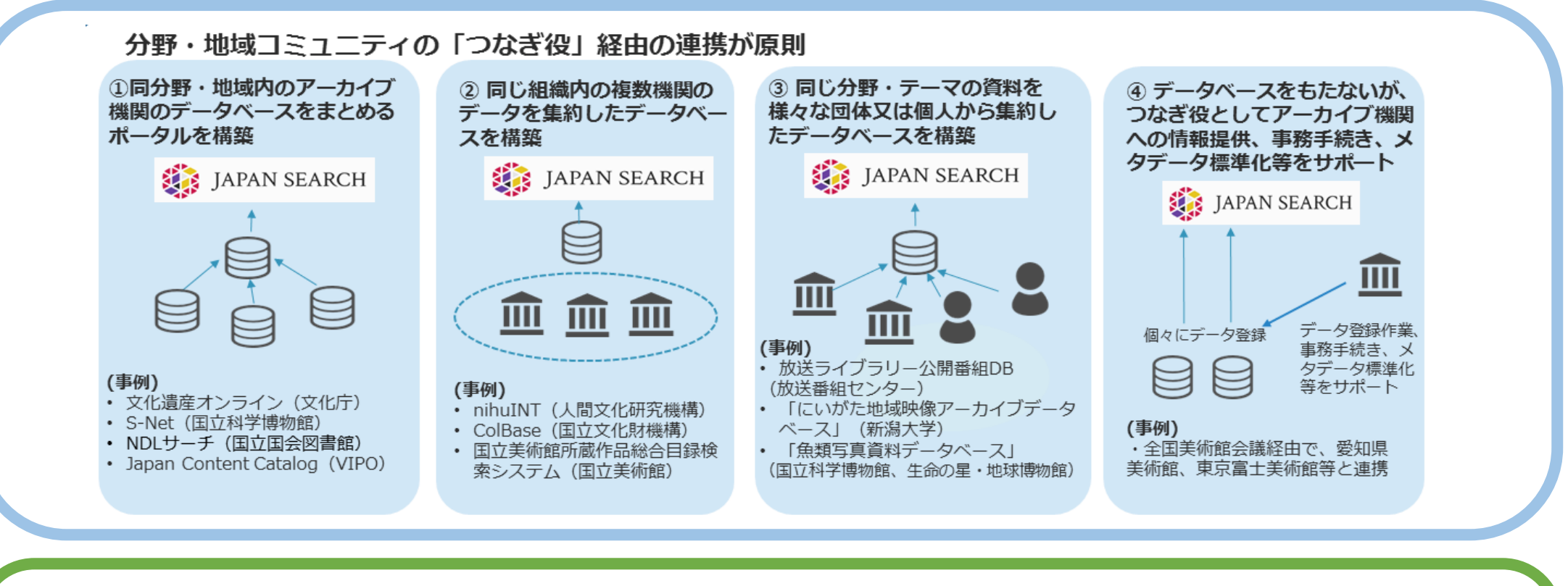

### **(つなぎ役不在の場合)直接連携**

メタデータ集約を行うつなぎ役が明確ではない分野・地域については、 条件に当てはまるアーカイブ機関との直接連携を検討

- 国の機関であり、当該分野におけるコンテンツを幅広くカバーしているアーカイブ機関
- 公益に資する目的のため、当該分野におけるコンテンツを幅広くカバーしているアーカイブ機関
- 唯一性・独自性の高いコンテンツ群を塊として扱う分野・地域を代表するアーカイブ機関
- その他、実務者検討委員会において適当と認められるアーカイブ機関

JAPAN SEARCH

# **市町村図書館も連携できます**

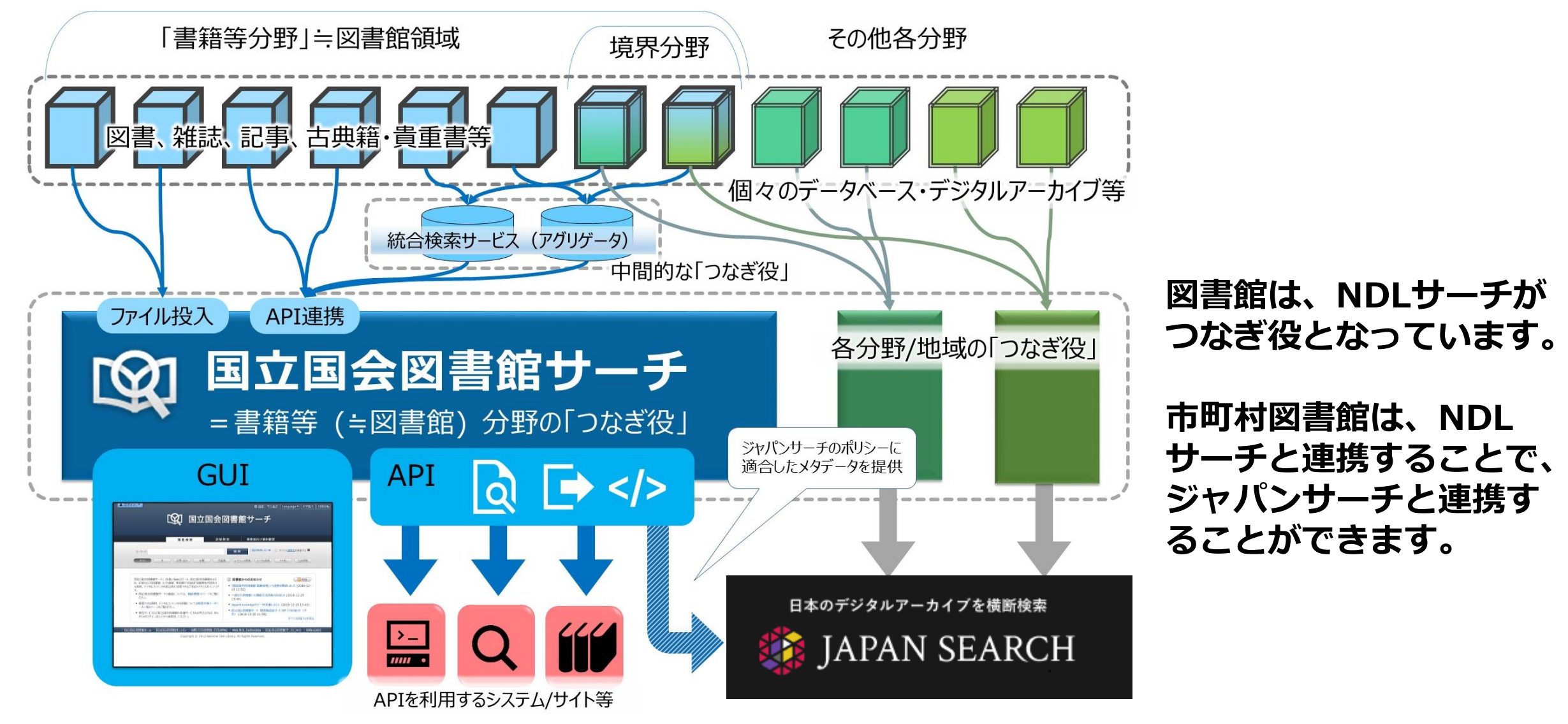

9

詳しくはこちら→「ジャパンサーチへのデータ提供」 <https://iss.ndl.go.jp/information/renkei/jpsearch/>

## **デジタルアーカイブ連携の意義**

- ⚫ **複数のデジタルアーカイブが連携**することで、 デジタルコンテンツの**活用基盤**として より**広く認知**され、**活用**されます。
	- ➢ **教育、学術・研究、ビジネス、地域活性化** など**様々な領域**で**デジタルコンテンツの活用** が広がります。
	- ➢ **新たな知の創造**や**経済的価値の創出 に寄与**できます。
- **ジャパンサーチと連携するメリット ・コンテンツの発見可能性の向上 ・幅広い利活用につながる**

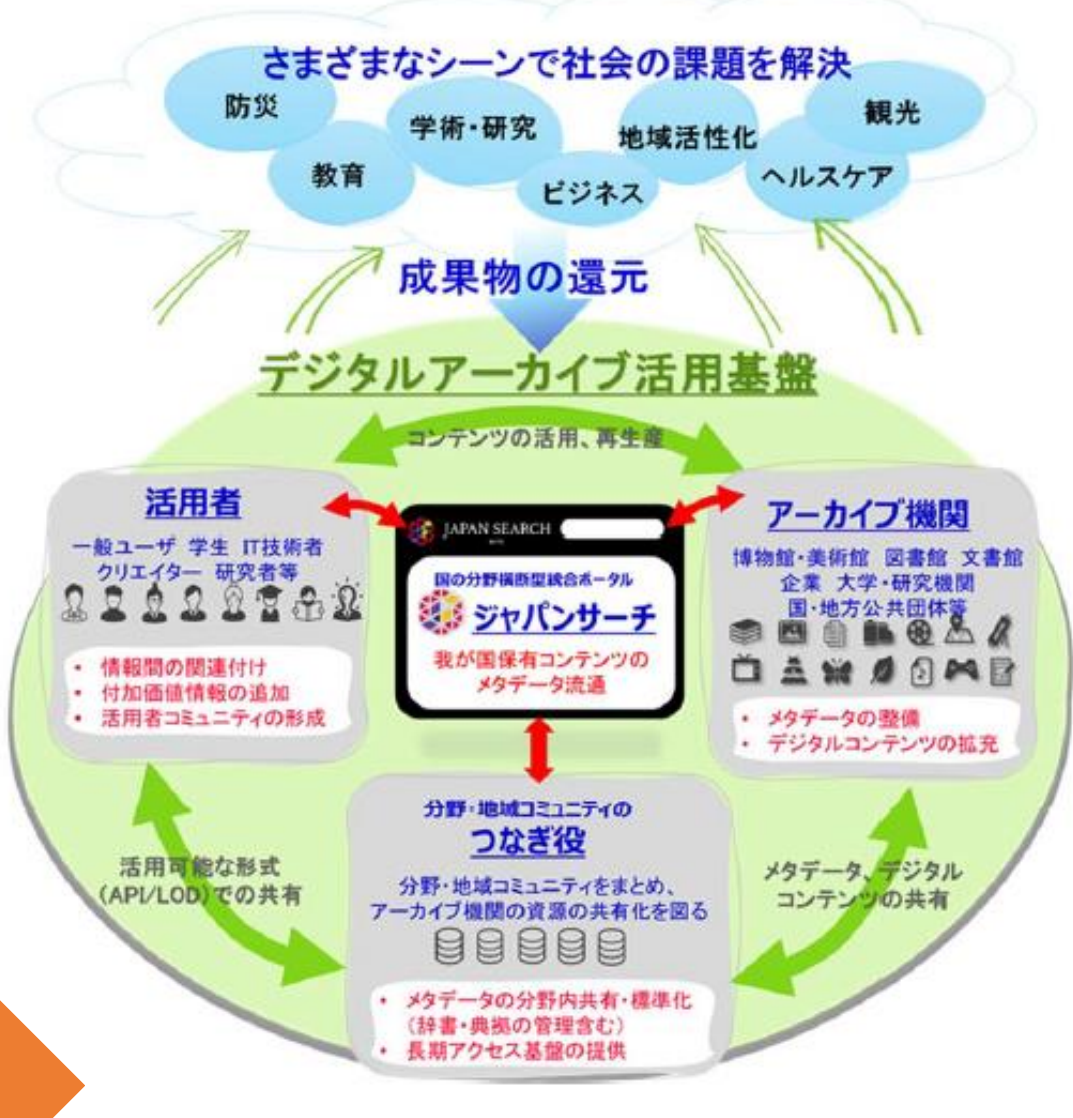

「3か年総括報告書 我が国が目指すデジタルアーカイブ社会の実現に向けて」 (令和2年8月19日 デジタルアーカイブジャパン推進委員会・実務者検討委員会) [https://www.kantei.go.jp/jp/singi/titeki2/digitalarchive\\_suisiniinkai/pdf/r020](https://www.kantei.go.jp/jp/singi/titeki2/digitalarchive_suisiniinkai/pdf/r0208_3kanen_houkoku_honbun.pdf) 8 3kanen houkoku honbun.pdf

# **ジャパンサーチの活用事例**

### **■小学生・中学生・高校生を対象とした調べ学習授業**

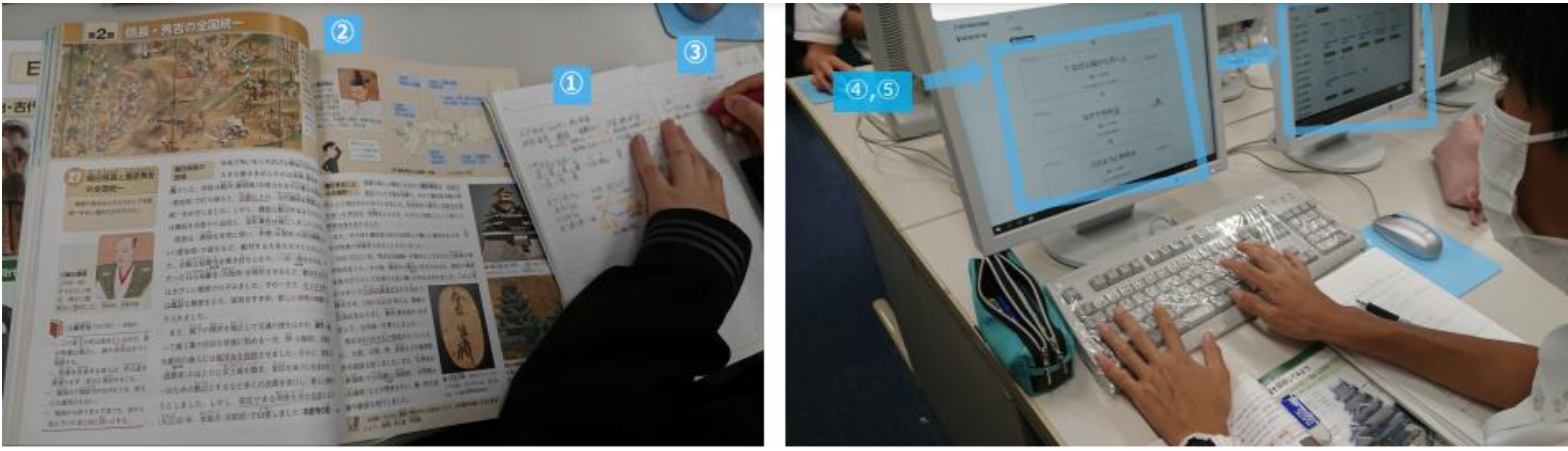

「キュレーション学習」の特徴⑦

①通常の講義授業→ ②教科書をもとに→ ③自由に「問い」を立て→ 4 「問い」を構造化→ ⑤キュレーション→ ⑥議論→

⑦発表

というサイクルを通年カリキュラムに則して実施。

大井 将生(東京大学大学院情報学環・学際情報学府渡邉英徳研究室)「ジャパンサーチ利活用機能の利用事例報告」  $\frac{(\text{https://jpsearch.gov.jp/static/pdf/event/useevent2021/2.pdf})}{(2.12.001)(2.001)$ 

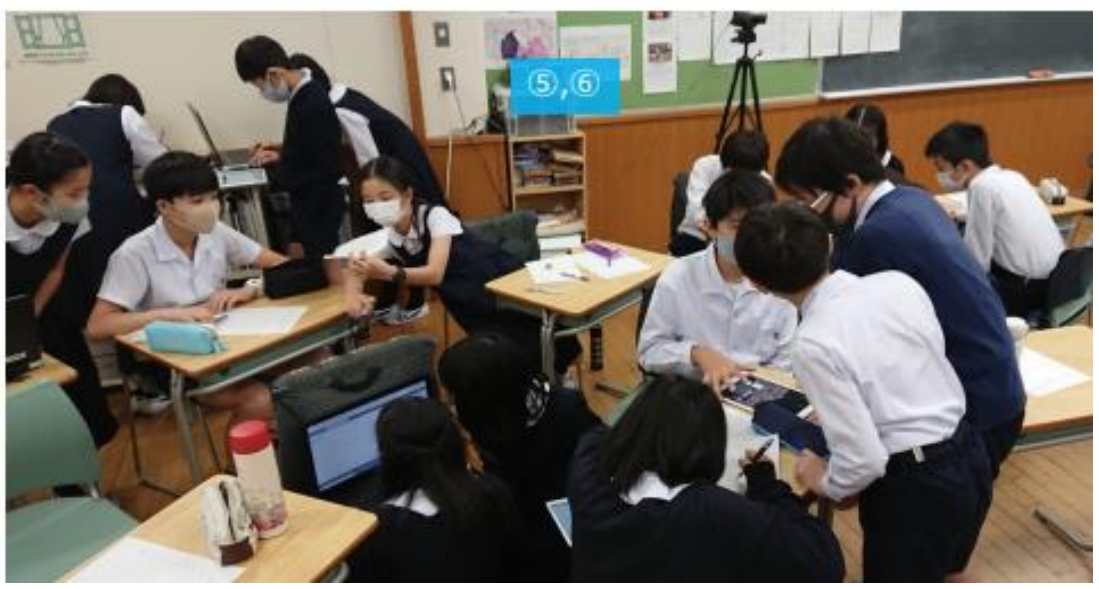

## ■子ども向けのオンラインイベン**ト**

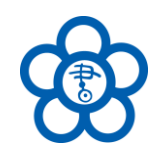

- ワークスペースを使った電子展示の体験プログラムを実施
- 当日の制作手順、マニュアルを掲載(マニュアルはCC BYで提供)

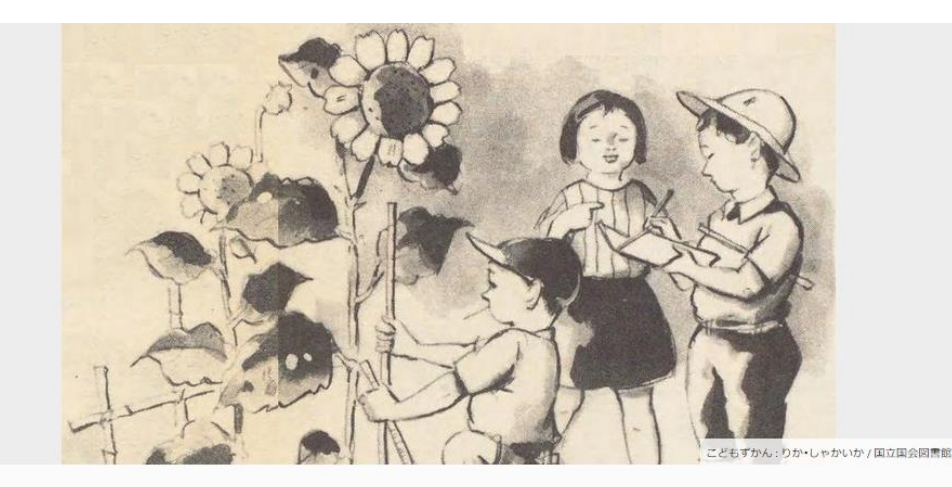

こども霞が関見学デー「雷子展示を作ってみよう!」 本イベントは、令和3年8月18日、19日に、国立国会図書館の「こども商が関見学デー」のプログラムの一環として、オンライ ンで実施したものです。

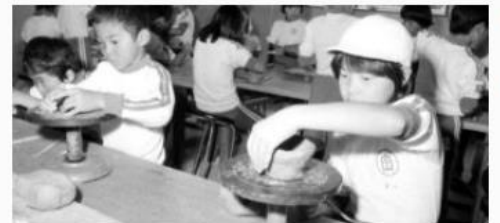

ギャラリー制作手順(こども霞が関見学デー)

令和3年度ごども霞が関見学デーの「電子展示を作ってみ よう!」は、以下の手順で行いました。(画像出典:陶芸館陶 芸教室/福井県文書館·福井県立図書館)

 $< 0$ 

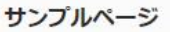

#### サンプル

ジャパンサーチを使ったことのない参加者も、簡単にコン テンツを探すことができるよう、サンプルページを用意し ました。

 $\leq$   $\circ$ 

#### **参加者の作品例**

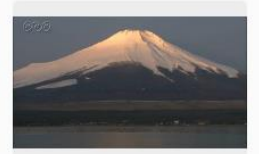

ふ・じ・さ・ん♥&百人一首(ち一さ

コロナで行けないから気分だけでも富

士山に行きたいと思いました。

ん作成)

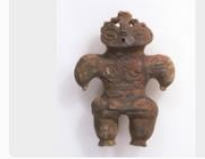

病気に関する資料を集めました。

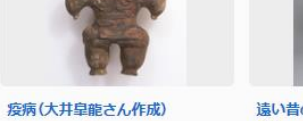

成)

羽織を集めました。

美しい模様やきれいな形のかんざしや

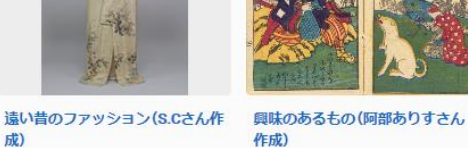

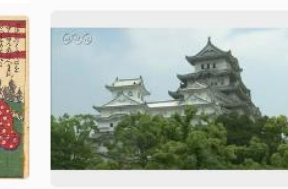

姫路城(ふじゅいさん作成)

かるような写真を集めた。

姫路城が白鷺城とも呼ばれる理由がわ

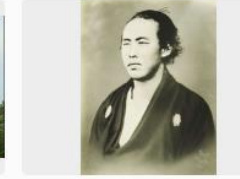

幕末!(木村澄香さん作成)

るものを集めました。

歴史の中でも特に好きな幕末に関係あ

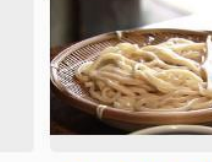

耶子さん作成)

めました。

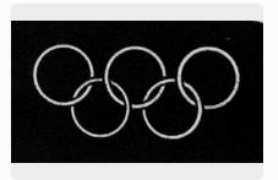

うどん・そばのギャラリー(南谷咲 各地で有名な名物のうどんとそばを集た。

オリンピック(ひなのさん作成) オリンピックに関するものを集めまし

13 「こども霞が関見学デー「電子展示を作ってみよう!」」 (<https://jpsearch.go.jp/gallery/jpsutilization-kasumigasekiday2021>)

### ■**大学の博物館学芸員課程におけるキュレーション実習授業**

#### **東京農工大学 博物館学芸員実習**

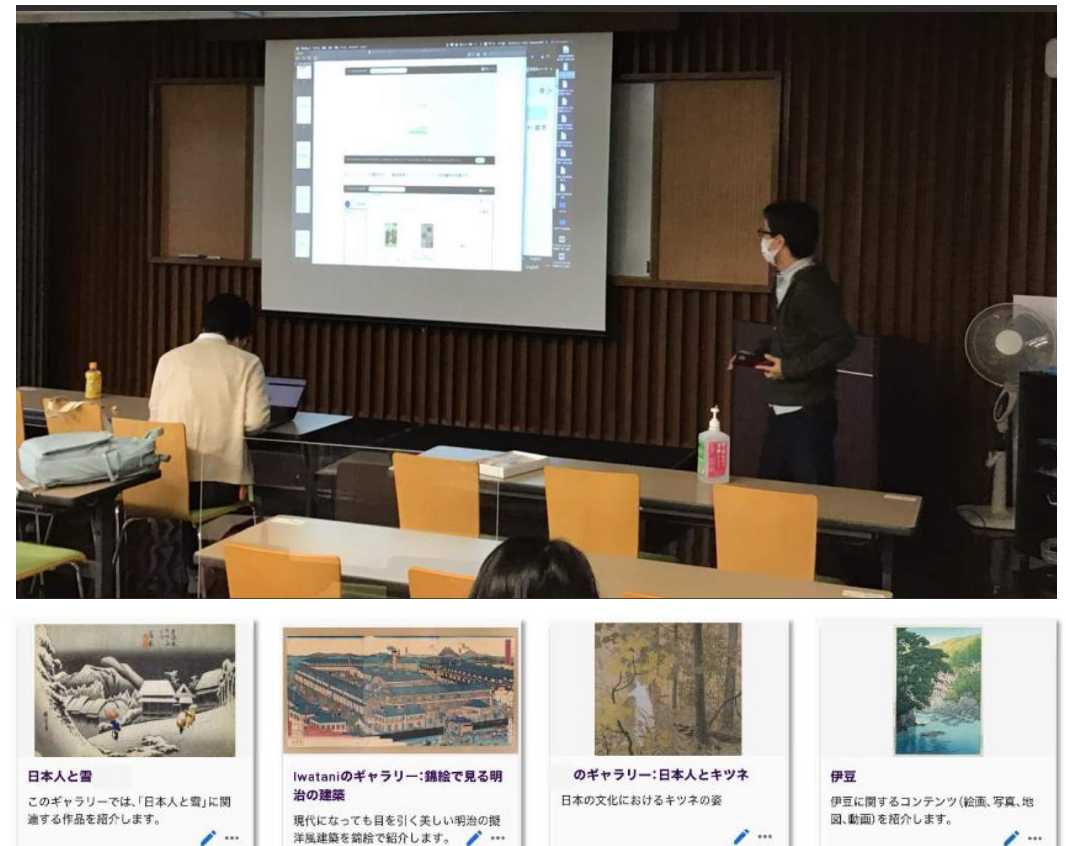

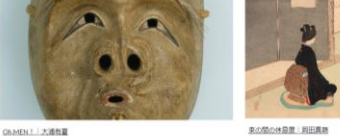

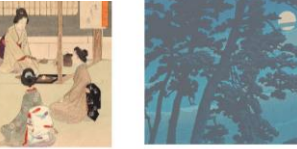

programmation

**長岡造形大学 博物館概論2021(オンライン授業)**

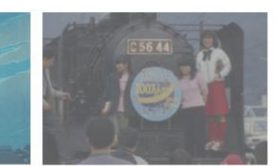

**COMMUNICATION** SERVICE BEING CORPORATION

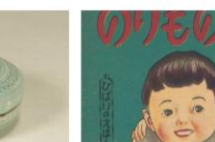

low incomes charge interest

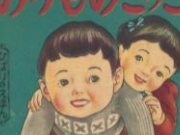

今日なにしてあそぶ? したことのないあそび全部! | 実林優花

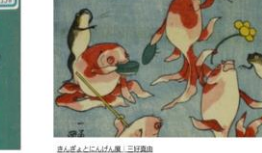

Ingel BBr3CL (Bodya LACPERS-957-9n-

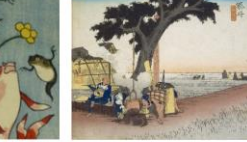

※ (ちゃ) っとひと思。<br>日本人のお売時間 | 渡辺暗花

カワイイをつくる<br>世界の魔法道具精展 | 重司番南

今前はけもの百物語1つら

**but the best angeles** 

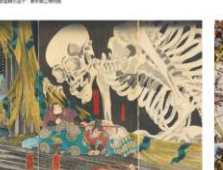

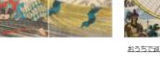

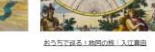

Ingy 0060212 KORente

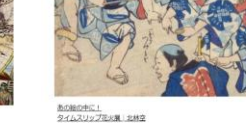

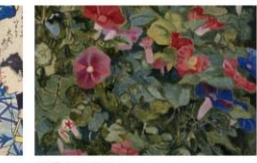

朝鮮だもつ新規性 福原理子 logal temper land machinesische

#### 勝手気ままに企画展!

https://sites.google.com/st. [nagaoka-id.ac.jp/gairon-](https://sites.google.com/st.nagaoka-id.ac.jp/gairon-2021/%E5%B1%95)2021/%E5%B1%95

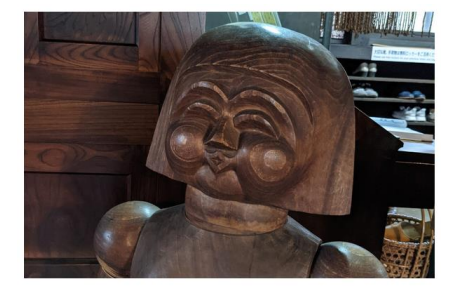

齊藤 有里加(東京農工大学科学博物館 特任助教) 博物館資料のジャパンサーチ掲載と学芸員実習における活用事例 <https://jpsearch.go.jp/static/pdf/event/cooperation202109/05.pdf>

### ■電子展覧会としての利活用

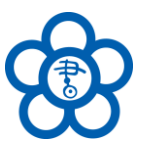

#### • コロナ禍による入館制限を受けて、国立国会図書館東京本館で開催するギャラリー展示の閲覧ページを、 **プロジェクト機能** を用いて作成・公開

Webサイトを開く日

#### **FE** JAPAN SEARCH

トップ ンプロジェクト ン 電子展示会 - 国立国会図書館

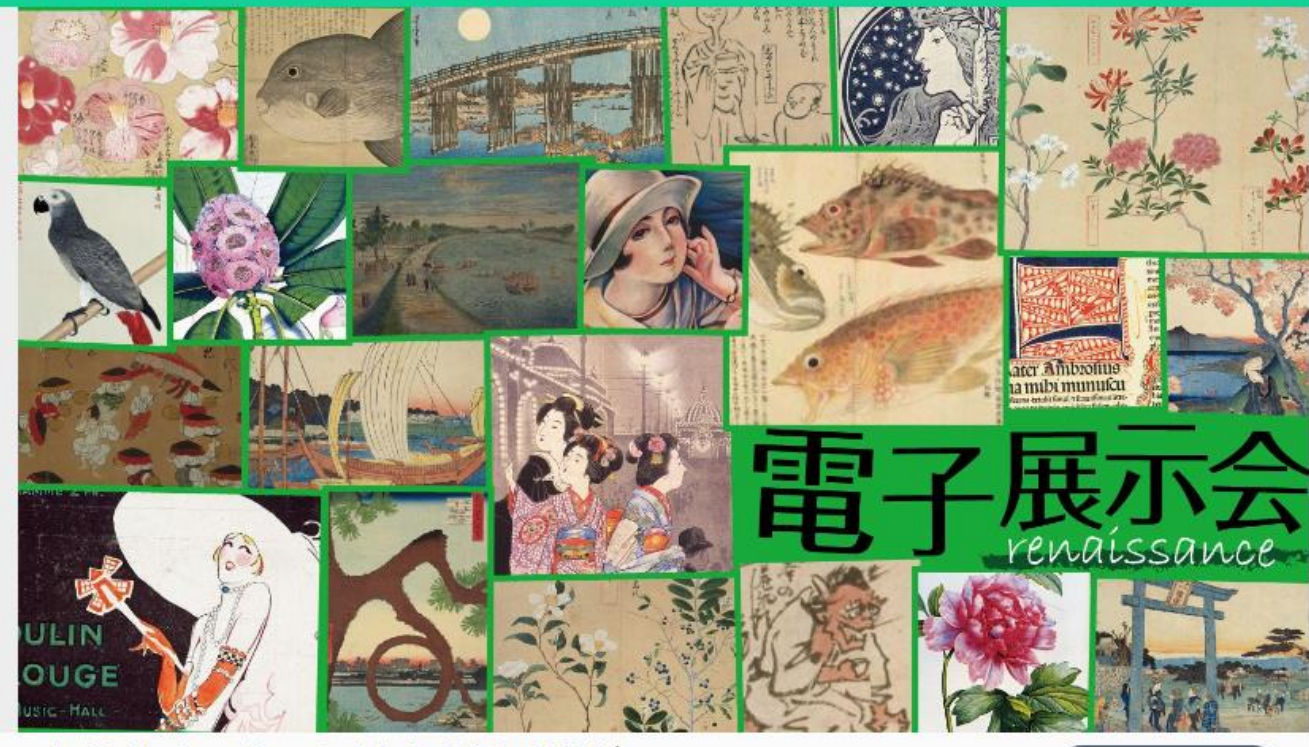

電子展示会 - 国立国会図書館

<https://jpsearch.go.jp/project/tenjikikaku>

#### ジャパンサーチ上のギャラリー展示

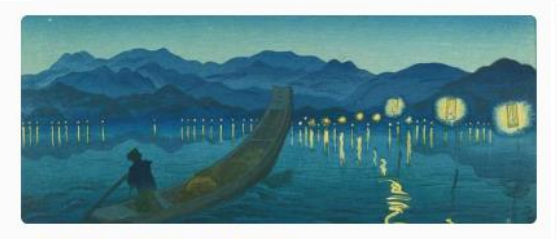

#### 明治・大正・昭和初期の風景版画

国立国会図書館デジタルコレクションやジャパンサーチで見られる、 小林清親、井上安治、川瀬巴水、織田一磨の風景版画を紹介します。 <https://jpsearch.go.jp/gallery/tenjikikaku-7pbrmYv2d1z>

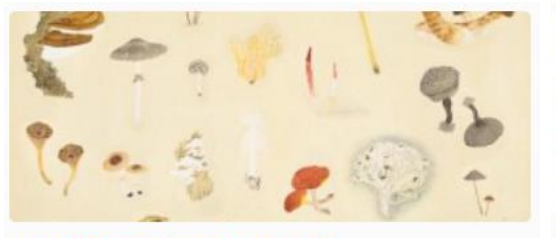

#### 国立国会図書館ギャラリー「きのこ展」

温暖かつ湿潤で森林の多い日本では、数千種ものきのこが知られてお り、「森の恵み」「秋の味覚」としても親しまれてきました。この展示 では江戸時代から昭和まで、さまざまに描かれたきのこの図譜、図鑑

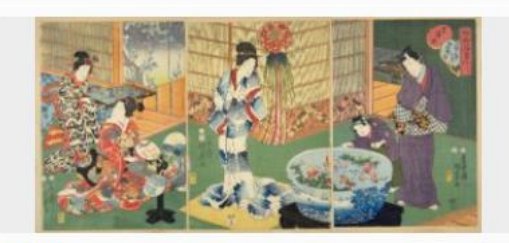

江戸の夏 国立国会図書館のデジタル化資料から江戸の夏を彩る風物を紹介し ます。 <https://jpsearch.go.jp/gallery/tenjikikaku-v1PDvR2ZBZb>

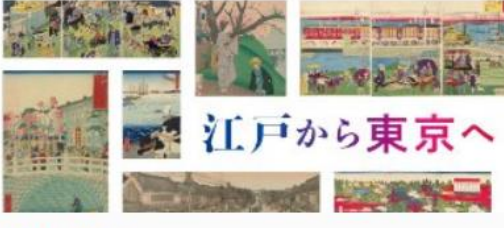

#### 江戸から東京へ

江戸から東京へその呼び名が変わるなかで著しい変化を経験した4 つのエリアを取り上げ、江戸時代から大正時代にかけての風景の移り 変わりを錦絵や写真とともにご紹介します。

<https://jpsearch.go.jp/gallery/tenjikikaku-4Wl8627plK4> <https://jpsearch.go.jp/gallery/tenjikikaku-n0231lXPr7G>

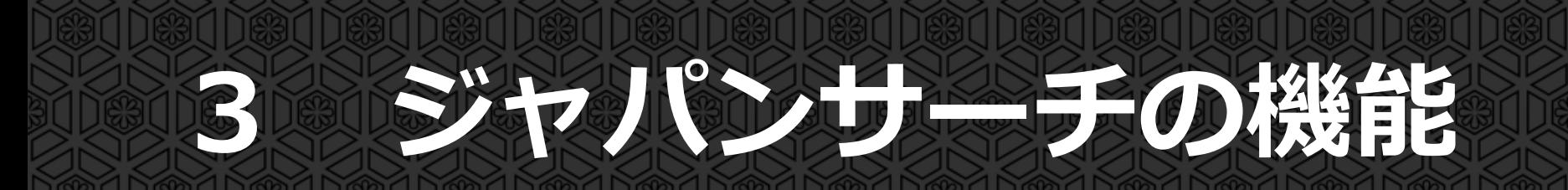

### **ジャパンサーチの機能~3つの観点から~**

### **①分野の特性を活かした検索機能**

### **横断検索、テーマ別検索、 画像検索 ※類似の画像を検索**

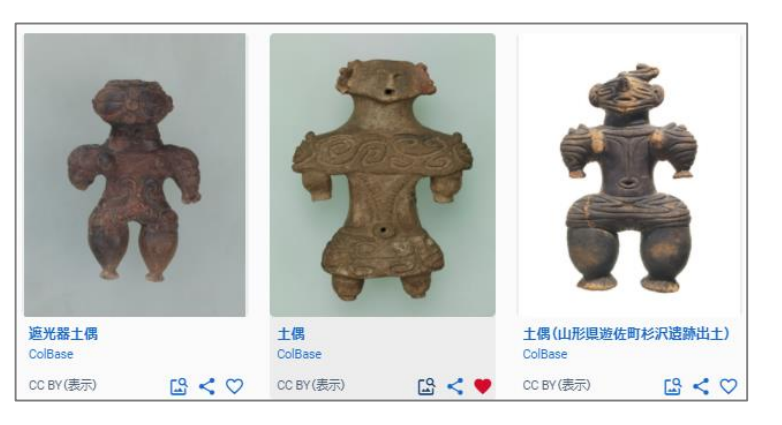

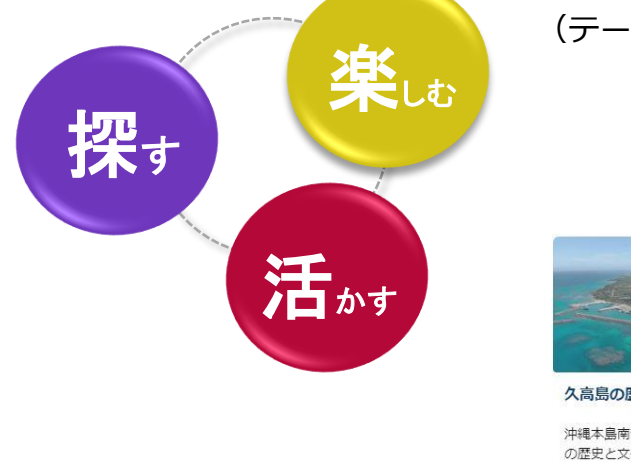

### **②クリックするだけで楽しめる機能 多様なコンテンツの紹介**

様々なテーマに関する**「ギャラリー」**を提供 (テーマ例:富士山、猫、紅葉狩り、刀剣、和食、北斎etc.)

特色あるギャラリー

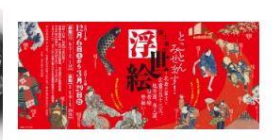

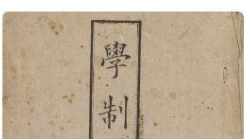

久高島の歴史と文化 沖縄本島南部に位置する久高島。そ の歴史と文化を紹介します。

テエベス百門の断面図 歿後 とことんみせます!富士美の浮 100年記念 森鷗外旧蔵書展 世絵 ~北斎の富士と広重の五 十三次、風景画、美人画、役者絵 令和4年度東京大学附属図書館特別展 勢揃い~ オンライン展覧会 示 電子展示サイト

学制150年記念オンライン展覧 ≙ 企画展「学制150年記念展示」(「文部

科学省情報ひろば」で令和4年9月1日

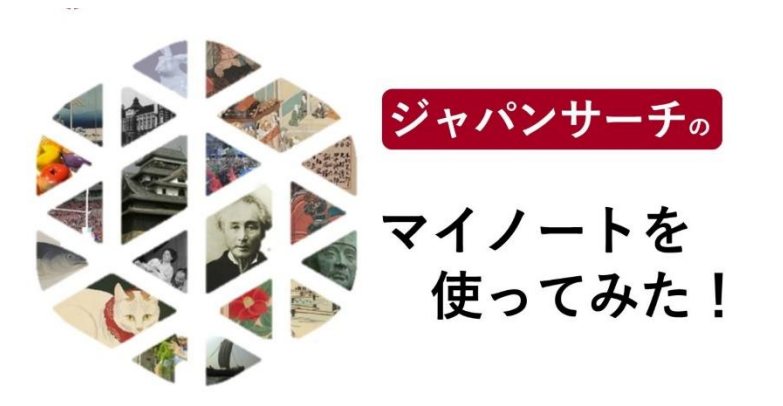

### **③利活用促進の基盤となる利活用機能**

- ⚫ お気に入りを**マイノート**に登録し、**マイギャラリー**で編集可能
- ⚫ マイノートの共同編集ができる**マイギャラリー**、**ワークスペース**
- 任意のメンバーから成るプロジェクトで、ジャパンサーチの全機能を体験
- ⚫ ジャパンサーチが集約したメタデータを**API**(外部提供インタフェース)で提供

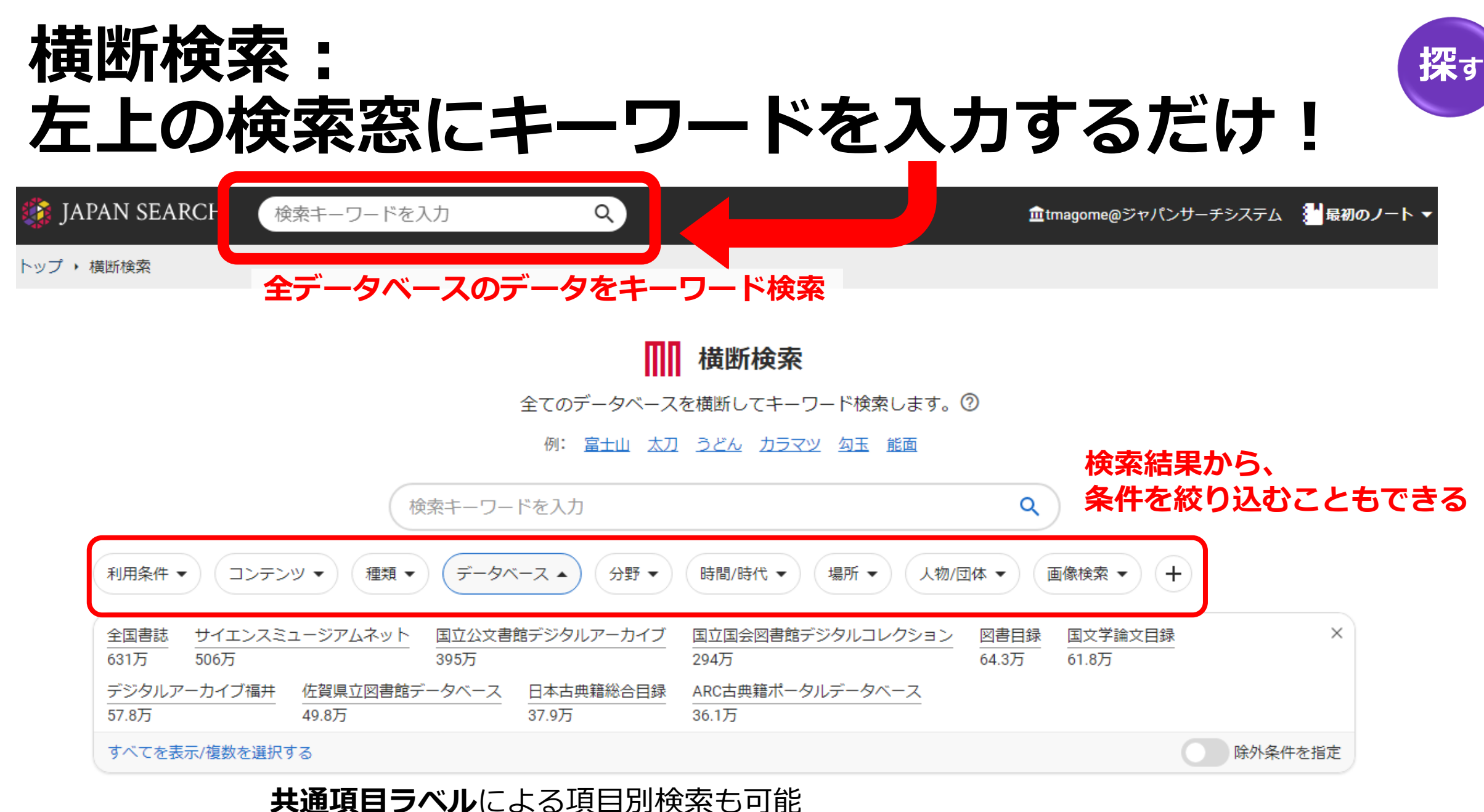

→**時間**・**場所**はデータの**正規化**処理を実施、ローマ字のデータを自動生成

# **ジャパンサーチでの二次利用条件の表示**

教育利用・商用利用可\* のコンテンツ数を表示 \*CC0, PDM, CC BY, CC BY-SA

検索ボックス下のタブで権利 区分による絞り込みが可能

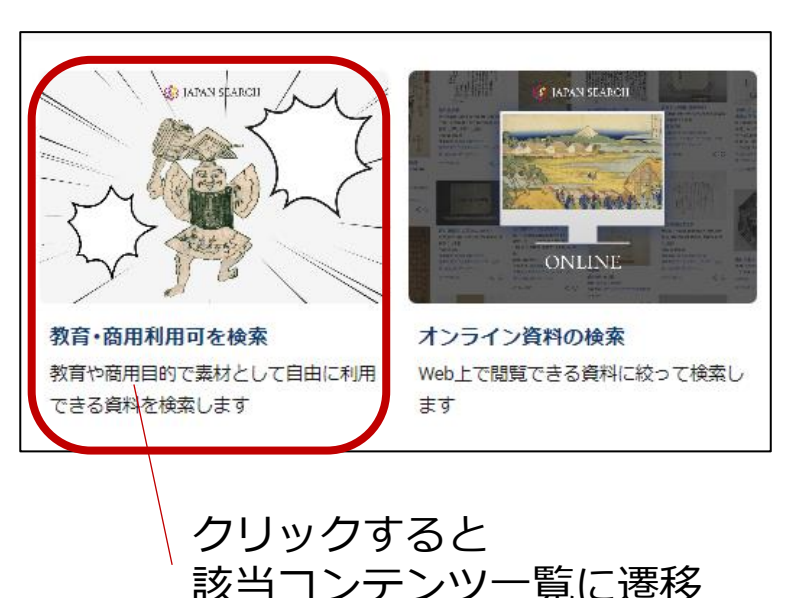

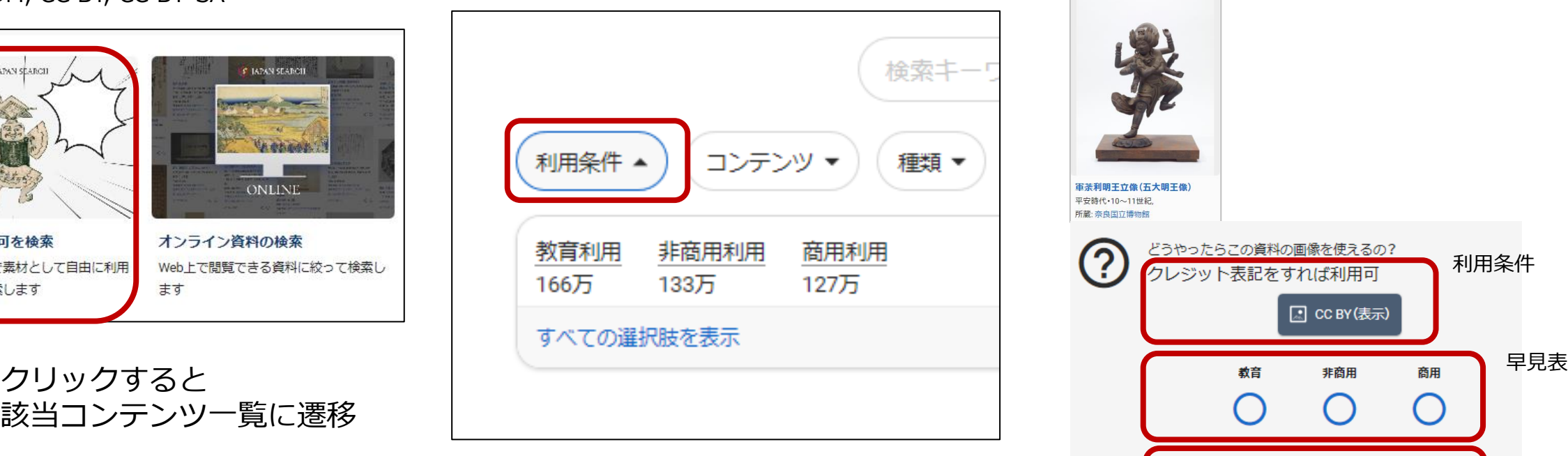

#### トップ画面 検索結果での絞り込み 個別コンテンツ(早見表)

コンテンツの詳細画面で 利用条件と利用目的別の 「早見表」を表示

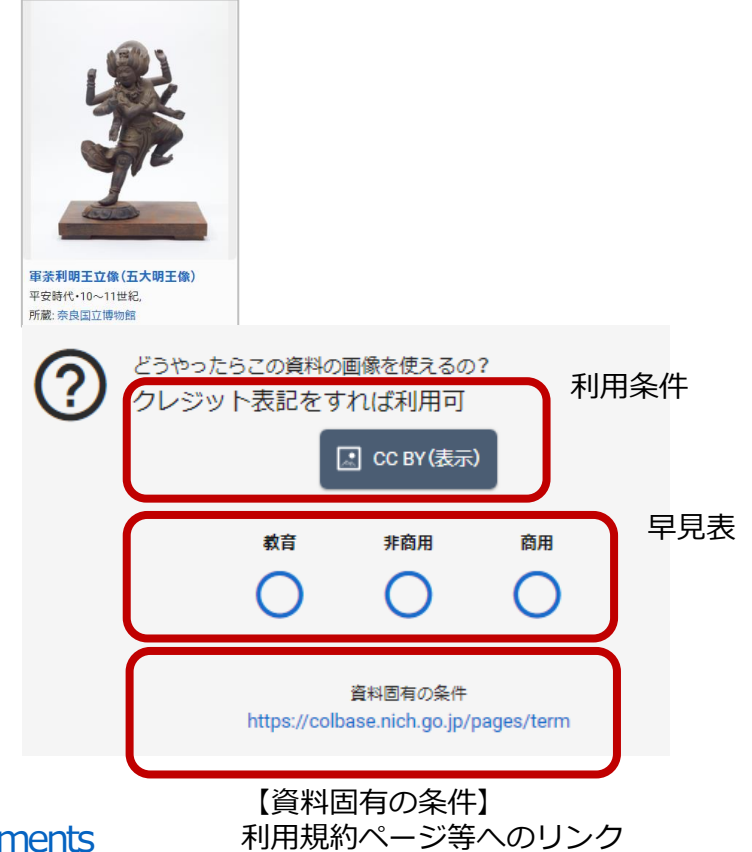

詳細:「デジタルコンテンツの二次利用条件表示について」<https://jpsearch.go.jp/policy/available-rights-statements> (連携機関向け)二次利用条件の設定方法:「連携をご希望の機関の方へ」<https://jpsearch.go.jp/cooperation>

# **デジタルコンテンツの権利区分と「早見表」の対応関係**

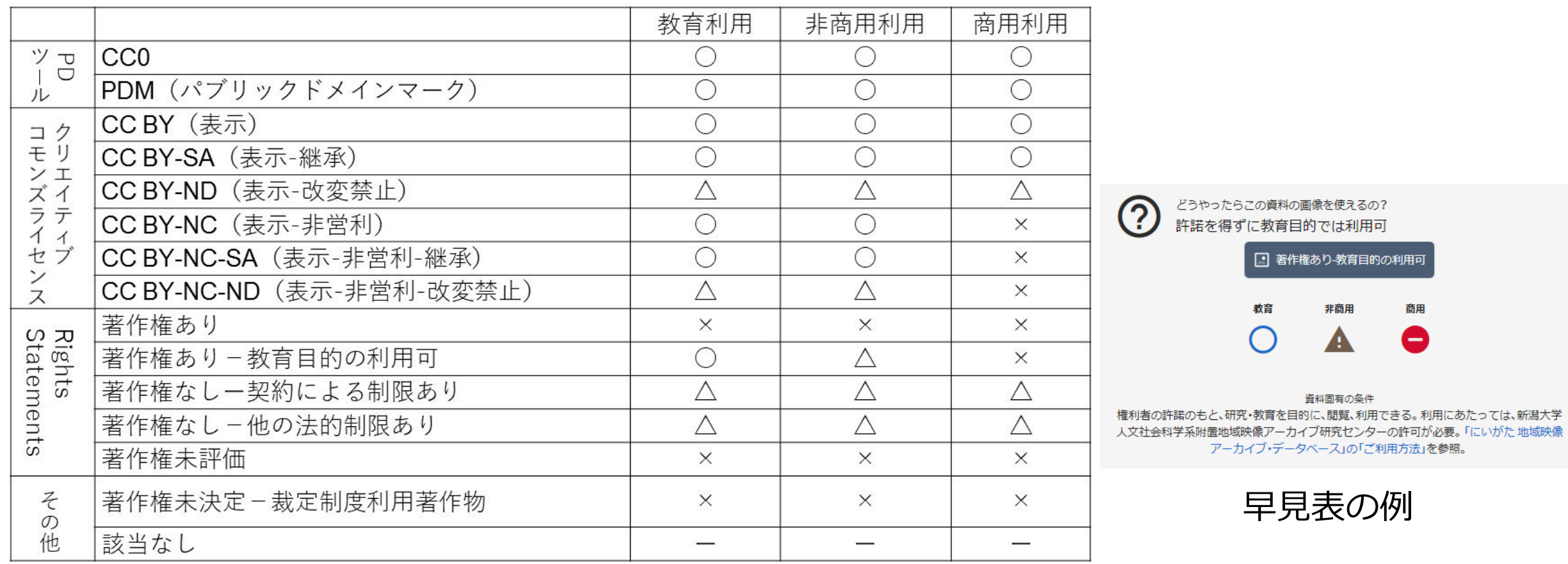

○=利用可、△=条件付き利用可、×無断利用不可(要許諾)

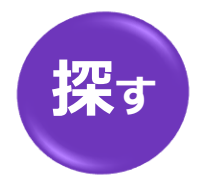

# **画像検索:画像で画像を見つける**

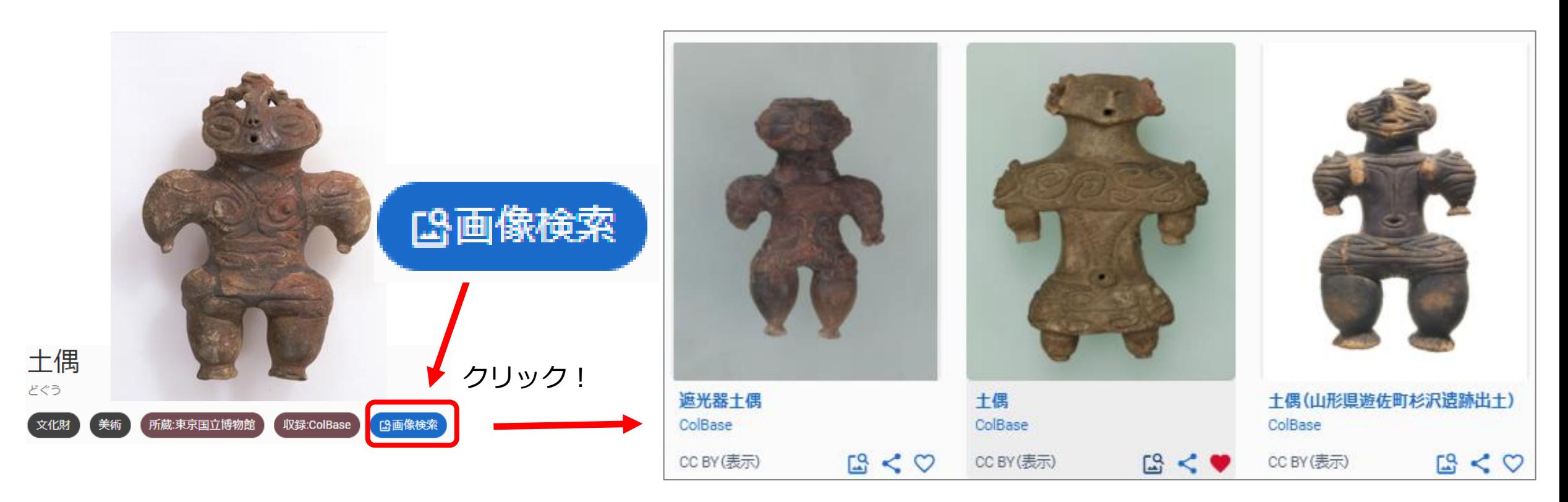

・**AI(機械学習)**を用いた画像検索プログラムを開発。 ・コンテンツのサムネイル画像や、アップロードした画像を元に **似た特徴を持つ画像**を見つけることができる。

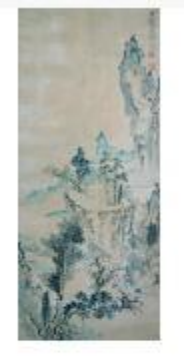

南画検索

南画の作者名や画題(与謝蕪村、池大雅、竹、 松、蘭、など)を入力してください。

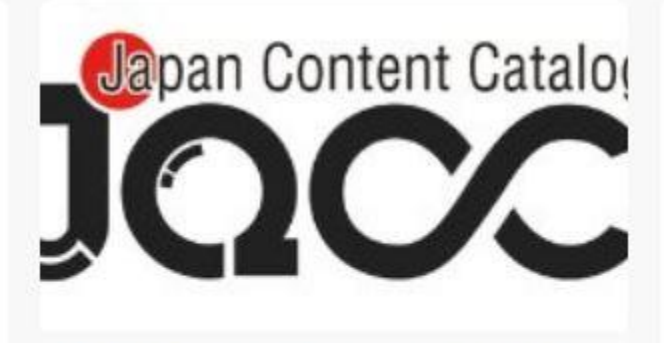

日本のエンタメコンテンツを調べる 映像産業振興機構(VIPO)が提供するデータ ベースを横断検索することができます。

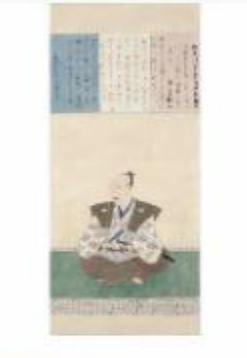

教育·商用利用検索

CCOやパブリックドメイン等、教育も含め 商用目的でも自由利用が可能な権利表記を もつ資料を検索します。

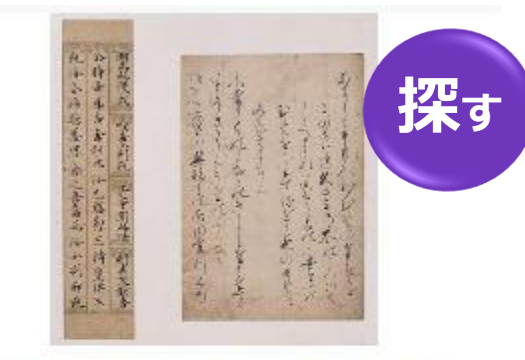

歴代天皇が筆者とされる古筆切を探 します。 天皇の名を入力して下さい。

## **テーマ別検索:あらかじめ条件を絞った検索窓** テーマ別検索一覧画面 <https://jpsearch.go.jp/csearch>

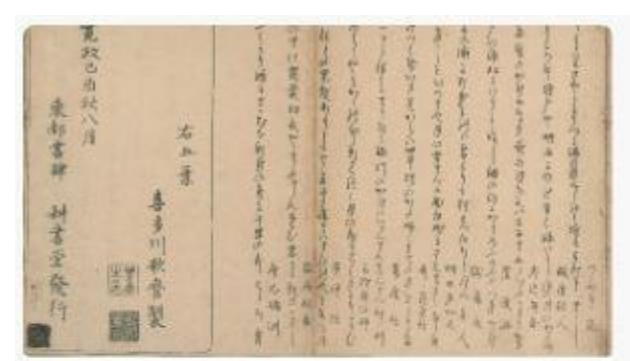

#### 蔦屋重三郎が版元の作品や作家につ いて調べる

蔦屋重三郎が版元の作品や作家について調 べます。「詳細」をクリックしてください。

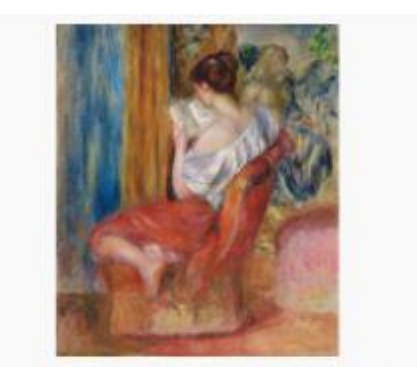

#### 西洋画、西洋版画を探す(教育・商用利 用可)

作者名等から、ジャパンサーチに登録され ている西洋画、西洋版画の作品を探すこと ができます。

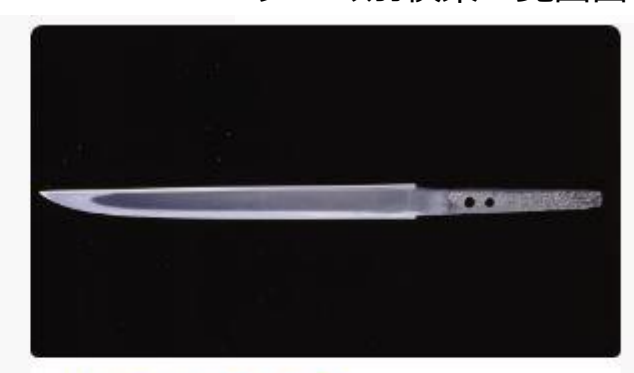

#### 刀剣について調べる

日本刀に関する資料を調べます。キーワー ドを入力してください。「詳細」からは、刀 剣の名称、刀工・刀派、刀種(太刀・短刀等)に よる検索ができます。

#### 名所絵について調べます。

作者名、画題、名所の名称などを入力してく ださい。

# **ギャラリー:電子展覧会**

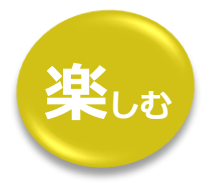

特色あるギャラリー

- 検索機能を利用しない場合でも **見て楽しめる**ページ
	- <sup>約</sup>**440**テーマを公開(令和4年12月現在)

テエベス百門の断面図 歿後 100年記念 森鷗外旧蔵書展 沖縄本島南部に位置する久高島。そ 令和4年度東京大学附属図書館特別展 の歴史と文化を紹介します。 示 電子展示サイト

とことんみせます!富士美の浮 世絵 ~北斎の富士と広重の五 十三次、風景画、美人画、役者絵 勢揃い~ オンライン展覧会

学制150年記念オンライン展覧 企画展「学制150年記念展示」(「文部 科学省情報ひろば」で令和4年9月1日

ギャラリー一覧画面 <https://jpsearch.go.jp/gallery>

● 連携機関はジヤパンサーチ上で公開可能(ウェブパーツとして外部サイトに貼ることも可能)

**連携機関にとっての利活用機能**

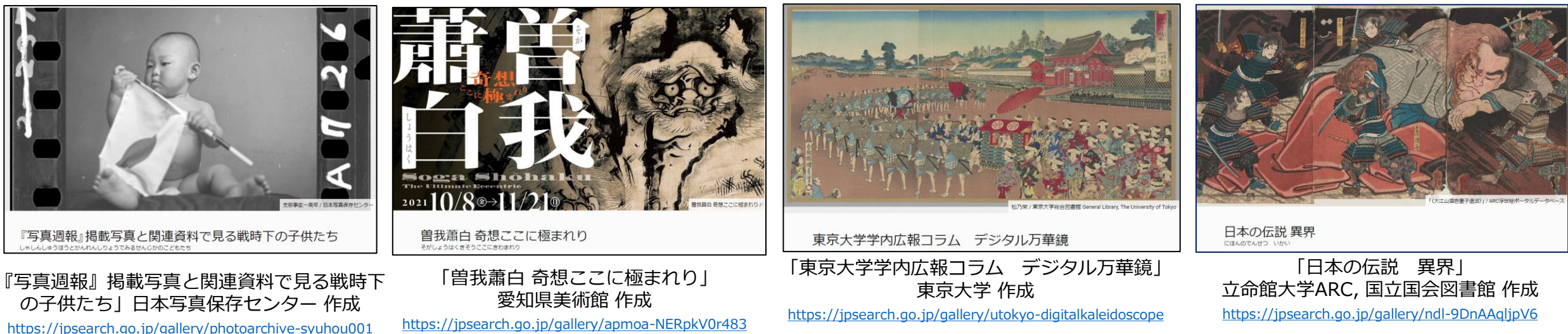

久高島の歴史と文化

# **マイノート:お気に入りリスト**

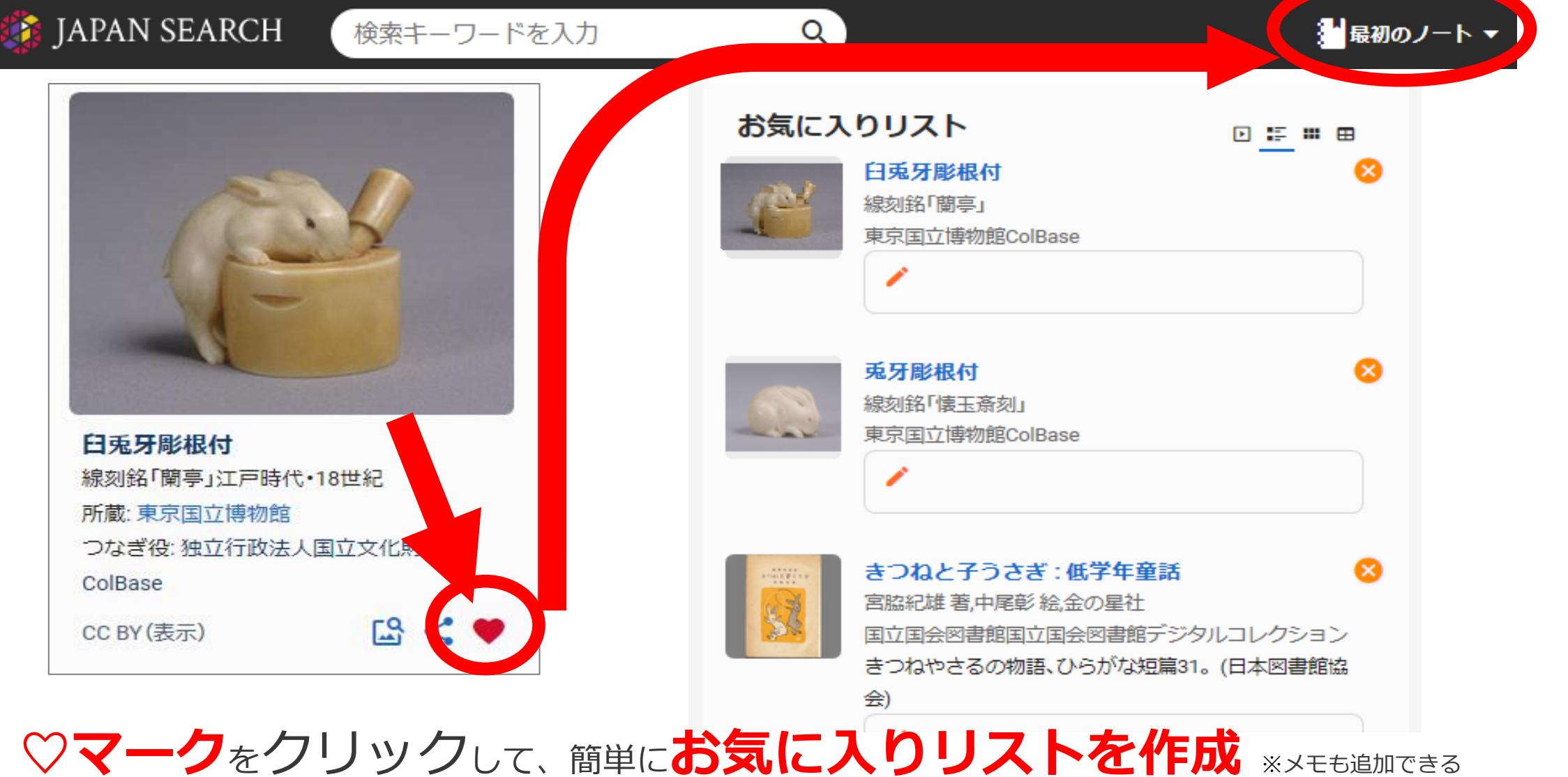

**活かす**

# **ワークスペース機能:皆でつくるギャラリー**

**Ⅲ** 連携機関が利用可

#### ※今回の演習はこちらの機能を使います。

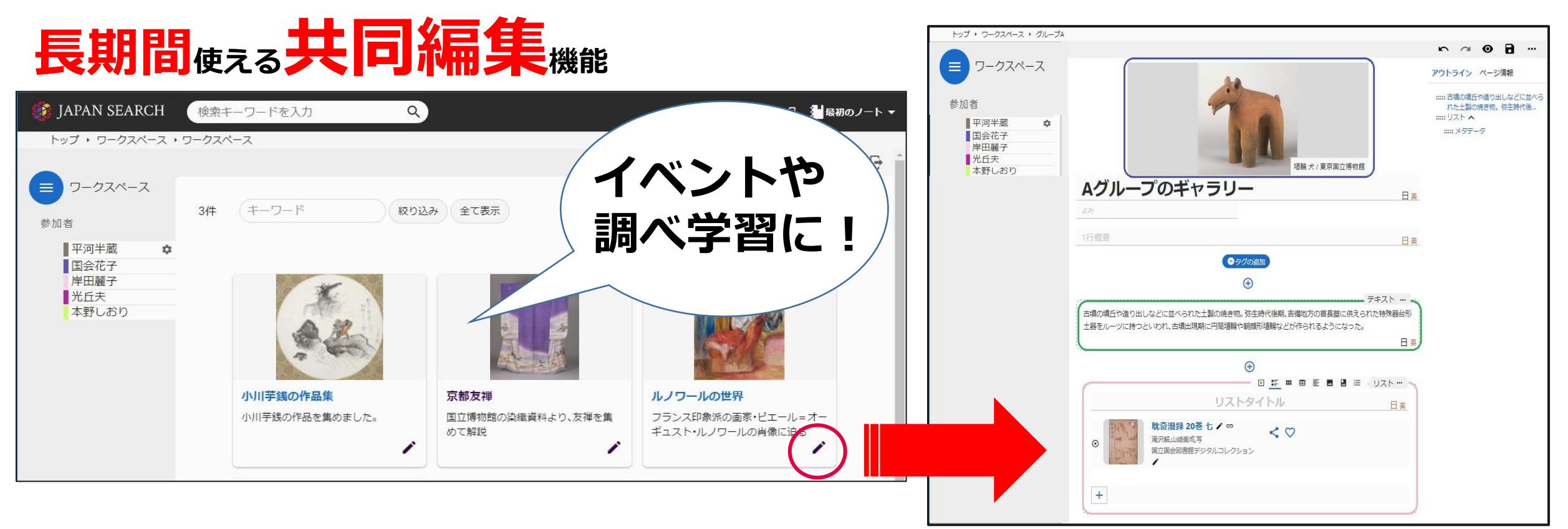

### 皆と共同でジャパンサーチのコンテンツを組み合わせ、**ギャラリーを作る**ことができます。

※ワークスペース内に作成したギャラリーはジャパンサーチの検索対象外です。外部から見られるわけではないので気軽に作ってください。

# **三重県図書館協会ワークスペース**

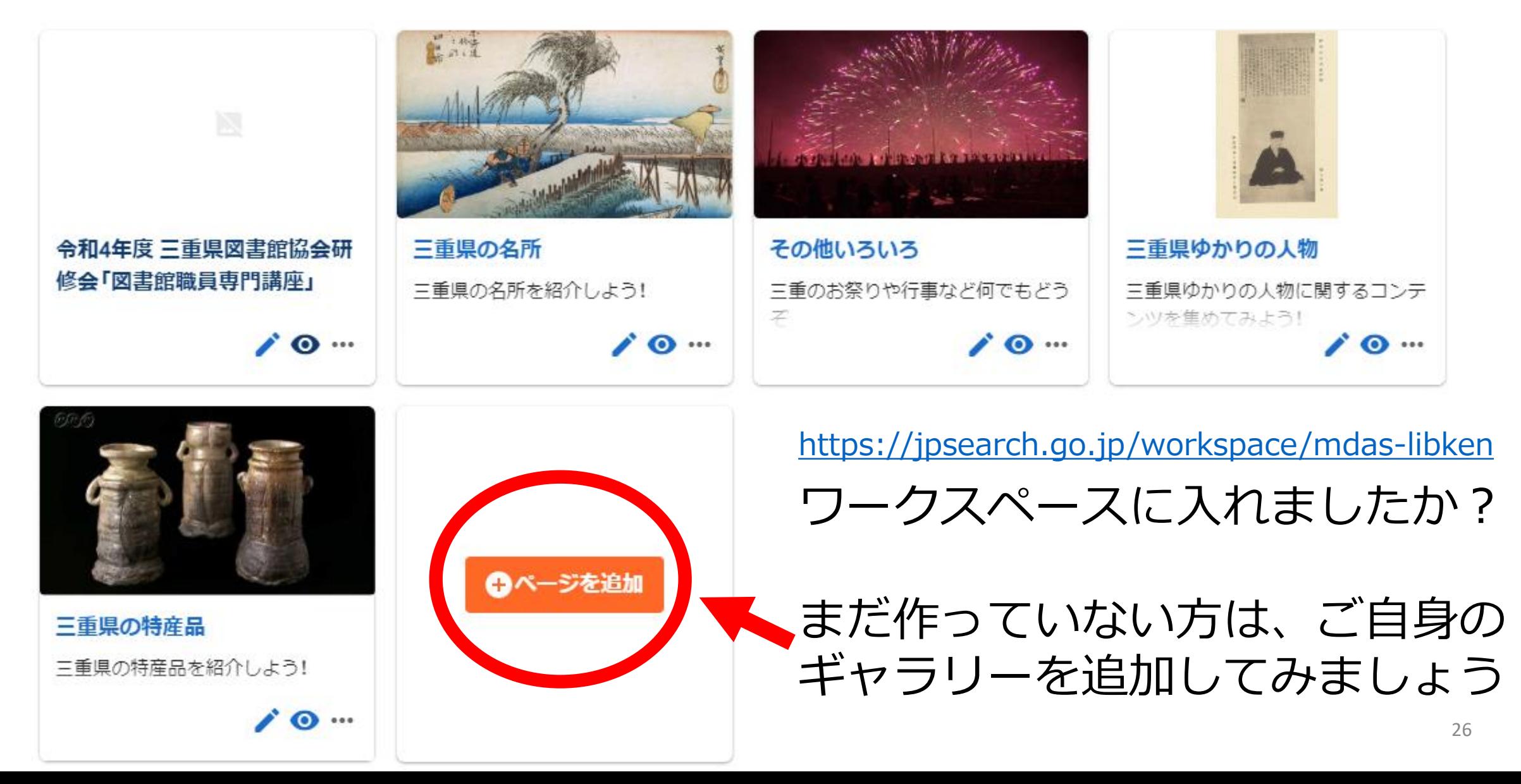

# **マイノート(お気に入り)からギャラリーへ**

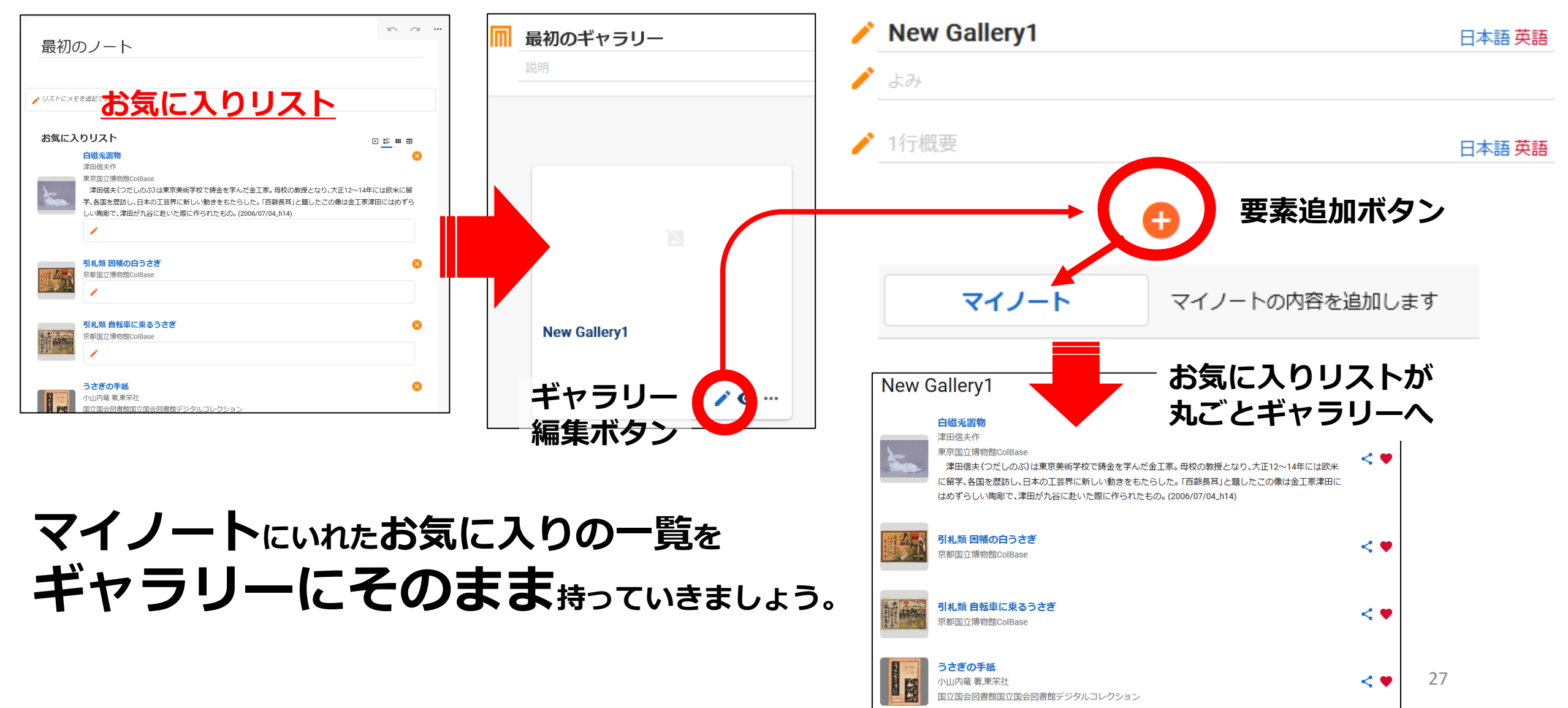

### **活用例:統合目録や調べ方案内(アイデア)**

- **テーマ別検索機能**を使い、地域資料の横断検索システムを構築
- **ギャラリー機能**を使い、 地域資料の調べ方案内(パスファインダー)を作成
- ⚫ 横断検索システム・調べ方案内を自館のサイト上にも公開

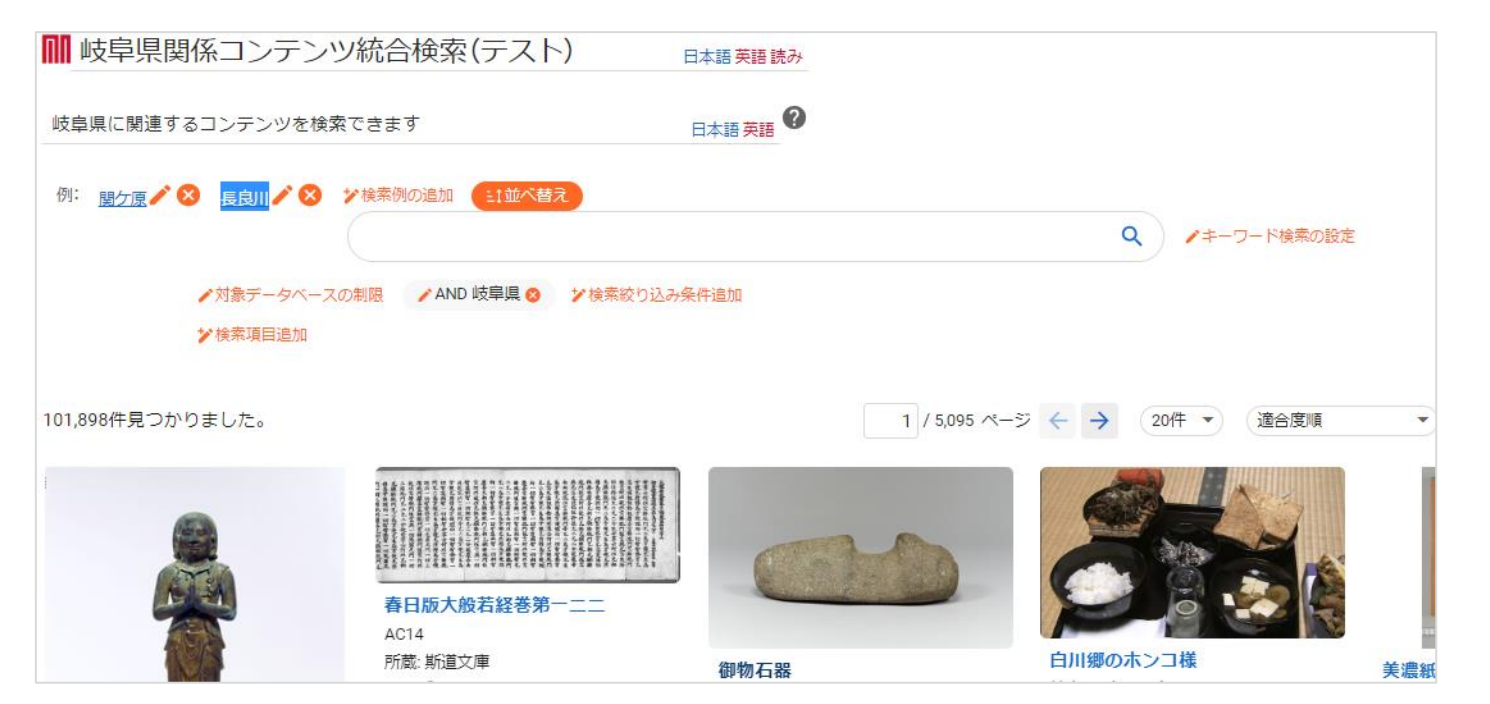

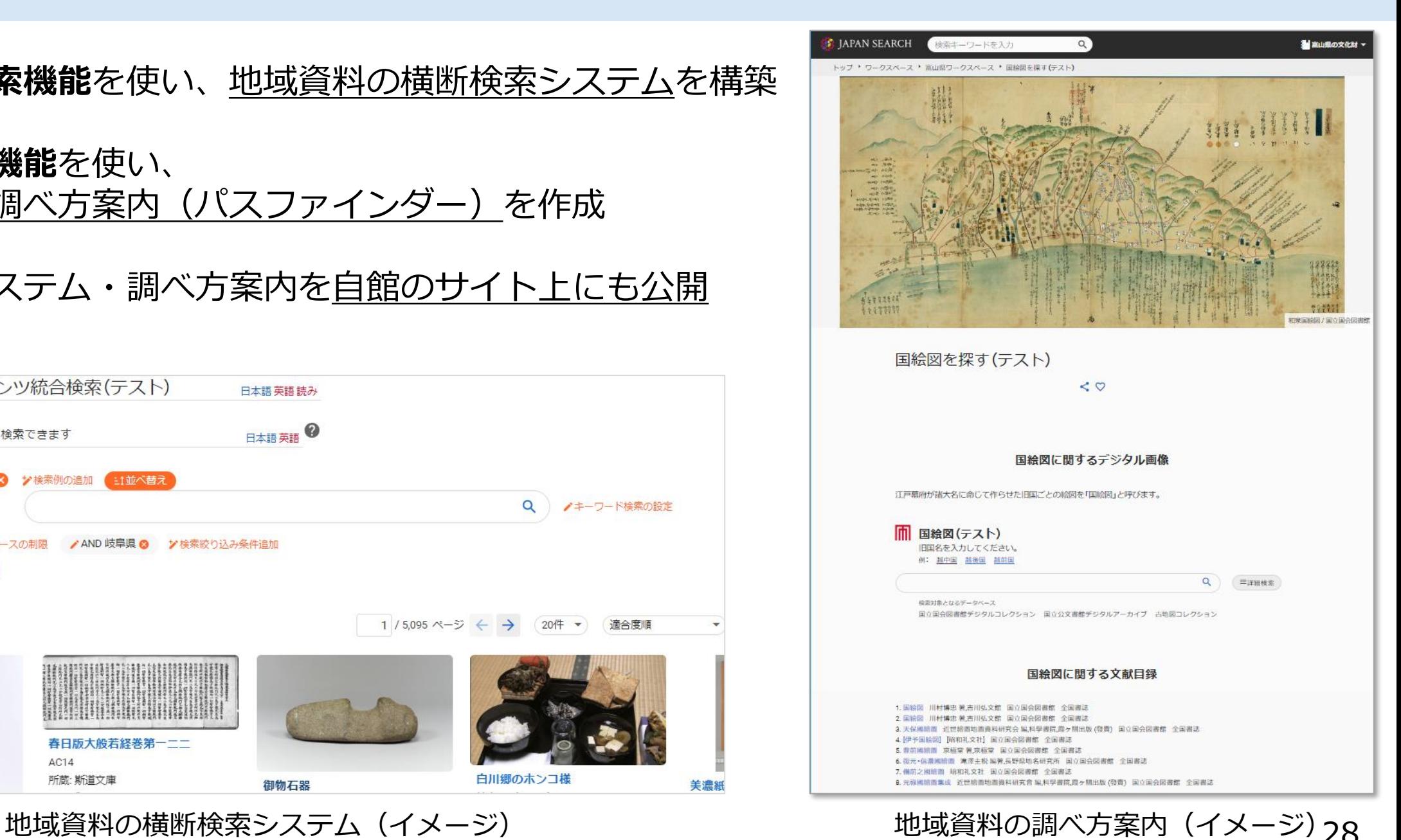

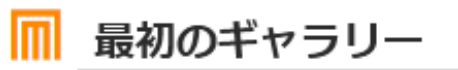

説明

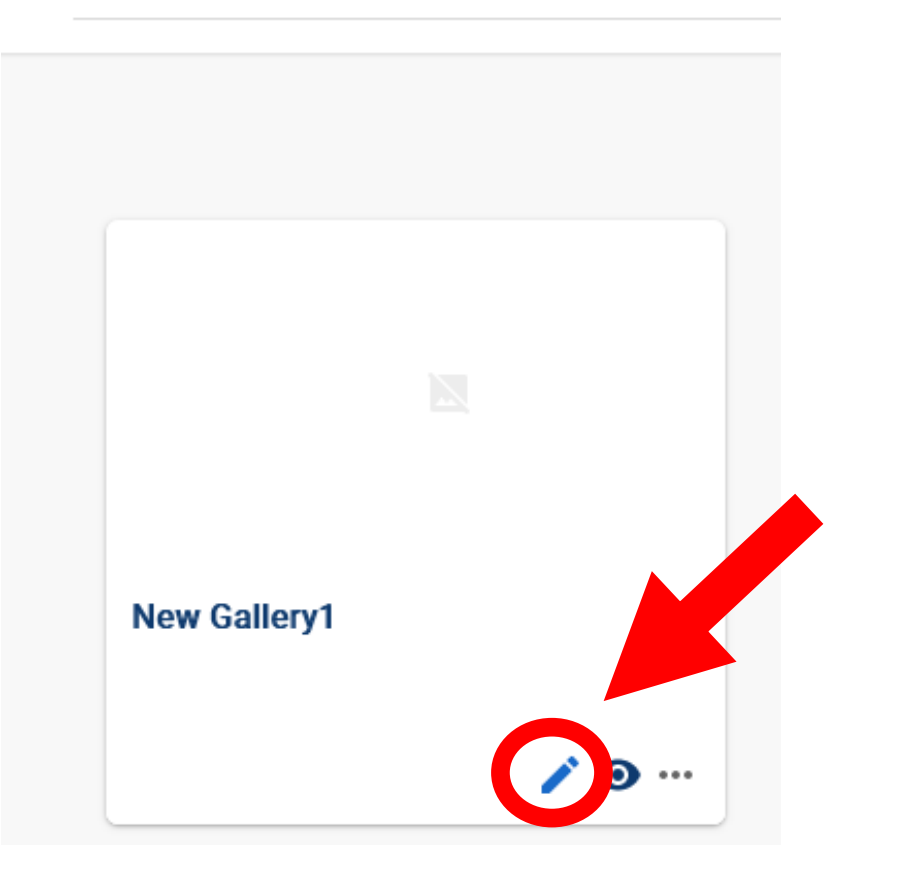

# **作ってみましょう!**

# **マイギャラリー:自分だけのギャラリー**

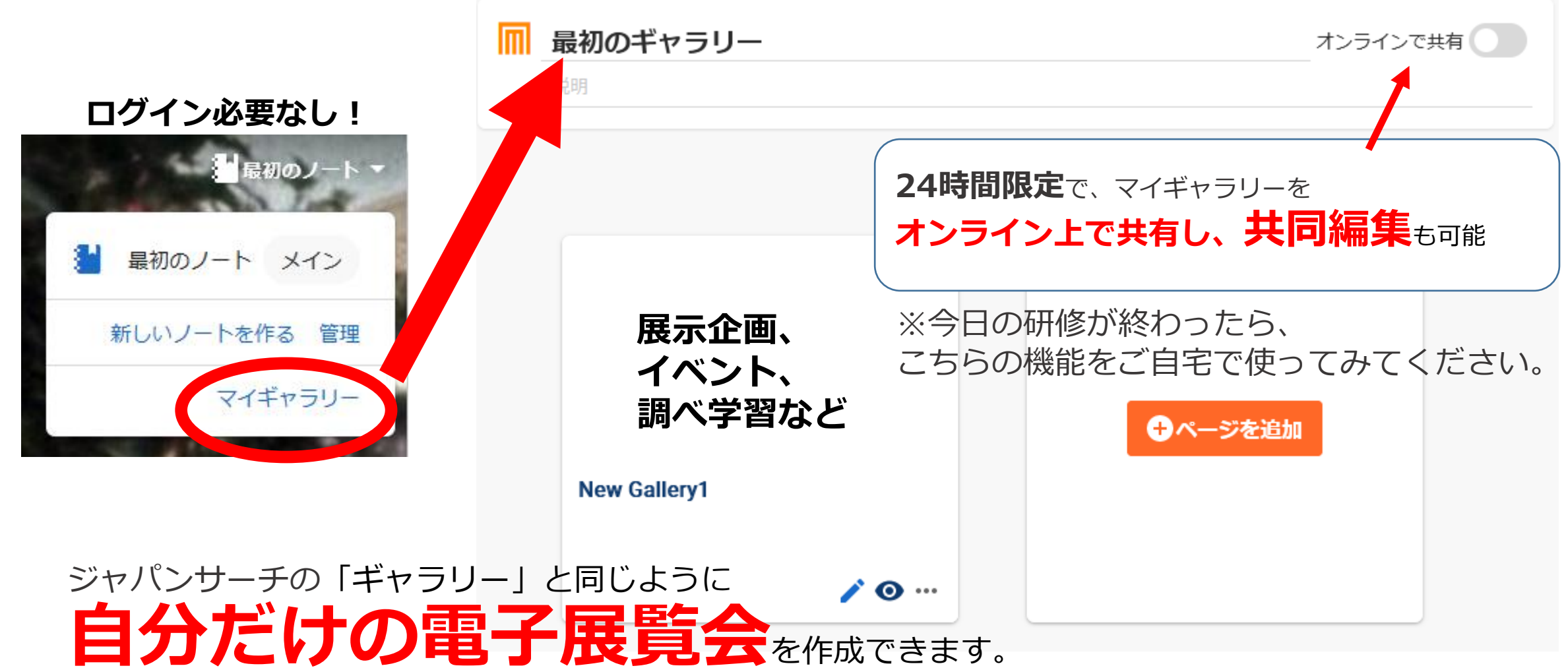